Заблокирован вход в контакт Послан Энэстэйша - 05.08.2009 07:22

\_\_\_\_\_\_\_\_\_\_\_\_\_\_\_\_\_\_\_\_\_\_\_\_\_\_\_\_\_\_\_\_\_\_\_\_\_

Выполнила все действия, которые вы предлагаете в статье - не помогло. В папке ets было 2 файла hosts и imhosts, 2-ой я удалила. Почта, с которой я была зарегистрирована на сайте сейчас не существует, пишут, что такого пользователя нет. Ч то делать, не понимаю. http://www.yachaynik.ru/images/fbfiles/images/\_\_\_\_.JPG

============================================================================

RE: Заблокирован вход в контакт<br><sub>Послан</sub> hell - 06.08.2009 09:55

\_\_\_\_\_\_\_\_\_\_\_\_\_\_\_\_\_\_\_\_\_\_\_\_\_\_\_\_\_\_\_\_\_\_\_\_\_

А файл назывался именно "imhosts" или lmhosts (первая буква L)?

На самом деле проверить очень просто: попробуйте зайти в контакт с сотового телефона, там наверняка есть браузер, либо с другого компьютера. Если всё ок, то значит на вашем ПК вирус в системе был или есть, и нужно ликвидировать последствия его действий.

Если с мобильника и другого компьютера не зайдете, значит проблема в самом контакте. Тогда нужно писать в их техподдержку и выяснять, куда они дели ваш аккаунт.

RE: Заблокирован вход в контакт Послан Энэстэйша - 06.08.2009 18:43

Спасибо, все разрешилось

\_\_\_\_\_\_\_\_\_\_\_\_\_\_\_\_\_\_\_\_\_\_\_\_\_\_\_\_\_\_\_\_\_\_\_\_\_

\_\_\_\_\_\_\_\_\_\_\_\_\_\_\_\_\_\_\_\_\_\_\_\_\_\_\_\_\_\_\_\_\_\_\_\_\_

\_\_\_\_\_\_\_\_\_\_\_\_\_\_\_\_\_\_\_\_\_\_\_\_\_\_\_\_\_\_\_\_\_\_\_\_\_

============================================================================

============================================================================

RE: Заблокирован вход в контакт Послан Машулька - 11.08.2009 19:10

я прочитала и проделела всё возможное-ничего не помогло,просила даже что б мне поменяли ip,не знаю что и делать дальше...

============================================================================

RE: Заблокирован вход в контакт Послан admin - 11.08.2009 19:13

А можно по порядку? Что именно вы делали? Каков порядок действий был?

## RE: Заблокирован вход в контакт

в hosts у меня ничено и не было, перемещяла содержимое из папки в другую, чистили комп, когда захожу с кргоху. ги набираю логин пароль нажимаю "вход" ничего не пишет, ничего не происходит

RE: Заблокирован вход в контакт

У вас на компьютере одна операционная система установлена?

==============

RE: Заблокирован вход в контакт

поможете?

RE: Заблокирован вход в контакт

да одна

RE: Заблокирован вход в контакт

Попробуйте для начала зайти в безопасном режиме и еще раз просмотрите содержимое файла hosts

RE: Заблокирован вход в контакт

в смысле в белопасном режиме?

============================================================================

#### RE: Заблокирован вход в контакт Послан admin - 12.08.2009 16:38

\_\_\_\_\_\_\_\_\_\_\_\_\_\_\_\_\_\_\_\_\_\_\_\_\_\_\_\_\_\_\_\_\_\_\_\_\_

\_\_\_\_\_\_\_\_\_\_\_\_\_\_\_\_\_\_\_\_\_\_\_\_\_\_\_\_\_\_\_\_\_\_\_\_\_

\_\_\_\_\_\_\_\_\_\_\_\_\_\_\_\_\_\_\_\_\_\_\_\_\_\_\_\_\_\_\_\_\_\_\_\_\_

\_\_\_\_\_\_\_\_\_\_\_\_\_\_\_\_\_\_\_\_\_\_\_\_\_\_\_\_\_\_\_\_\_\_\_\_\_

\_\_\_\_\_\_\_\_\_\_\_\_\_\_\_\_\_\_\_\_\_\_\_\_\_\_\_\_\_\_\_\_\_\_\_\_\_

Перезагружаем компьютер, удерживая клавишу F8 , держим клавишу пока не появится меню с выбором запуска Windows. Выбираем "Безопасный режим" и уже смотрим файл hosts из этого режима

============================================================================

RE: Заблокирован вход в контакт Послан Машулька - 12.08.2009 16:57

не работает f8,не загружает особые системы

============================================================================

RE: Заблокирован вход в контакт Послан admin - 12.08.2009 17:03

Есть еще вариант просмотреть истинное положение вещей. Создать себе LiveCD диск от доктора веба так как написано в э.той статье http://www.yachaynik.ru/content/view/154/63/

И когда диск будет сделан нужно зайти из под него и просмотреть нужную папку

============================================================================

RE: Заблокирован вход в контакт Послан Машулька - 12.08.2009 17:25

...........боюсь сделать что-то не то...там всего столько много ...

============================================================================

## RE: Заблокирован вход в контакт Послан admin - 12.08.2009 17:37

Если боитесь........ для начала пригласите специалиста, хотя бы того, кто уверенно чувствует себя за компьютером и пусть он проделает сам все операции , которые тут описаны. Вы из какого города?

RE: Заблокирован вход в контакт Послан Машулька - 12.08.2009 17:45

ясно,спасибо Киев

============================================================================

RE: Заблокирован вход в контакт Послан Sumerechnyi - 05.03.2010 20:40

\_\_\_\_\_\_\_\_\_\_\_\_\_\_\_\_\_\_\_\_\_\_\_\_\_\_\_\_\_\_\_\_\_\_\_\_\_

\_\_\_\_\_\_\_\_\_\_\_\_\_\_\_\_\_\_\_\_\_\_\_\_\_\_\_\_\_\_\_\_\_\_\_\_\_

Стучитесь в аську 562858356 либо скайп Sumerechnyi\_174 Попробуем решить проблемы через инет. Не бойтесьРешать буду я через удаленное управление.

============================================================================

RE: Заблокирован вход в контакт Послан Юлиана - 15.04.2010 13:59

\_\_\_\_\_\_\_\_\_\_\_\_\_\_\_\_\_\_\_\_\_\_\_\_\_\_\_\_\_\_\_\_\_\_\_\_\_

Добрый день! У меня заблокировали контакт. Файл hosts проверила - ничего вроде лишнего нет,перезагрузила комп, но ничего не открывает, пишет:

# (C) Корпорация Майкрософт (Microsoft Corp.), 1993-1999

#

# Это образец файла HOSTS, используемый Microsoft TCP/IP для Windows. #

# Этот файл содержит сопоставления IP-адресов именам узлов.

# Каждый элемент должен располагаться в отдельной строке. IP-адрес должен

# находиться в первом столбце, за ним должно следовать соответствующее имя.

# IP-адрес и имя узла должны разделяться хотя бы одним пробелом.

#

# Кроме того, в некоторых строках могут быть вставлены комментарии

# (такие, как эта строка), они должны следовать за именем узла и отделяться

# от него символом '#'.

#

# Например:

#

# 102.54.94.97 rhino.acme.com # исходный сервер

# 38.25.63.10 x.acme.com # узел клиента x

127.0.0.1 localhost

Помогите что-нибудь сделать,пожалуйста!!!.Уже на вирусы почистила и перезагрузила комп, но ничего((((

#### RE: Заблокирован вход в контакт Послан Sumerechnyi - 15.04.2010 14:03

\_\_\_\_\_\_\_\_\_\_\_\_\_\_\_\_\_\_\_\_\_\_\_\_\_\_\_\_\_\_\_\_\_\_\_\_\_

Аська 562858356 Скайп Sumerechnyi\_174 mail.ru агент Demonolog 174@mail.ru

Reset\_hosts попробуйте обязательно.

============================================================================

RE: Заблокирован вход в контакт Послан Юлиана - 15.04.2010 17:42

\_\_\_\_\_\_\_\_\_\_\_\_\_\_\_\_\_\_\_\_\_\_\_\_\_\_\_\_\_\_\_\_\_\_\_\_\_ Спасибо за помощь))))))))))))):) :side: ;)

============================================================================

RE: Заблокирован вход в контакт Послан Inmillioner - 27.05.2010 14:13

\_\_\_\_\_\_\_\_\_\_\_\_\_\_\_\_\_\_\_\_\_\_\_\_\_\_\_\_\_\_\_\_\_\_\_\_\_

Здравствуйте,господа! Не могу зайти на вконтакте!Значит проблема такая! по 2-му варианту я все таки не могу найти hosts в папке. даже через сервис-свойства папки. я ставлю показать скрытые но ничего нет! а когда я через поиск нашел файл и удалил,и хотел создать новый файл hosts мне система пишет ошибку и говорит что такой файл УЖЕ существует! Что делать? Помоги мне! В ЛИЧКУ напишите пожалуйста! СПАСИБО!

============================================================================

RE: Заблокирован вход в контакт Послан Гоша Компьютерный - 27.05.2010 16:57

\_\_\_\_\_\_\_\_\_\_\_\_\_\_\_\_\_\_\_\_\_\_\_\_\_\_\_\_\_\_\_\_\_\_\_\_\_

http://www.yachaynik.ru/content/view/205/1/ - так как тут написано пробовали делать?

============================================================================

RE: Заблокирован вход в контакт Послан Inmillioner - 27.05.2010 17:57

\_\_\_\_\_\_\_\_\_\_\_\_\_\_\_\_\_\_\_\_\_\_\_\_\_\_\_\_\_\_\_\_\_\_\_\_\_

Да! пробовал! я же говорю!

по 2-му варианту я все таки не могу найти hosts в папке. даже через сервис-свойства папки. я

ставлю показать скрытые но ничего нет! а когда я через поиск нашел файл и удалил, и хотел создать новый файл hosts мне система пишет ошибку и говорит что такой файл УЖЕ существует!

RE: Заблокирован вход в контакт

я не очень понял, зачем вам искать этот фаил вручную. что пишет программа он лайн контакт?

RE: Заблокирован вход в контакт

Здравствуйте, у меня подобная проблема, но не совсем такая. Тоже все перепробовал, все ваши методы, искал на других сайтах, но ничего не нашел. Файл хостс прекрасно находится, редактируется, но... После редактирования и сохранения он опять становится скрытым и вся удаленная информация в него возвращается. А в свойствах папки опять указывается: Не показывать скрытые файлы. А программа Online contact выдает ошибку. Пробовал в реестре вручную редактировать, но не помогает. Касперский вирус не находит, обновление последнее... Вот такая проблема, помогите пожалуйста.

RE: Заблокирован вход в контакт

Да, и еще файл vkontakte.exe, про который везде пишут, что его надо найти и удалить, у меня вообще не находится:)

RE: Заблокирован вход в контакт

Послан Гоша Компьютерный - 27.05.2010 21:26

на каком диске установлена windows? и в какой папке находится?

#### C:Windows все стандартно

============================================================================

#### RE: Заблокирован вход в контакт Послан Гоша Компьютерный - 27.05.2010 21:57

\_\_\_\_\_\_\_\_\_\_\_\_\_\_\_\_\_\_\_\_\_\_\_\_\_\_\_\_\_\_\_\_\_\_\_\_\_

заходим в безопасном режиме Пуск - Выполнить

вводим :

notepad C:Windowssystem32driversetchosts

откроется фаил. редактируем его согласно нашей статье, перезагружаем компьютер

============================================================================

RE: Заблокирован вход в контакт Послан Den4ik - 27.05.2010 22:18

Да пробовал я в безопасном уже :( Та же ерунда...

\_\_\_\_\_\_\_\_\_\_\_\_\_\_\_\_\_\_\_\_\_\_\_\_\_\_\_\_\_\_\_\_\_\_\_\_\_

============================================================================

RE: Заблокирован вход в контакт Послан Гоша Компьютерный - 27.05.2010 22:20

вы сделали так как я сказал? открыли блокнот из командной строки?

\_\_\_\_\_\_\_\_\_\_\_\_\_\_\_\_\_\_\_\_\_\_\_\_\_\_\_\_\_\_\_\_\_\_\_\_\_

\_\_\_\_\_\_\_\_\_\_\_\_\_\_\_\_\_\_\_\_\_\_\_\_\_\_\_\_\_\_\_\_\_\_\_\_\_

============================================================================

RE: Заблокирован вход в контакт Послан Den4ik - 27.05.2010 22:30

Да, открывал из командной строки. Знаете, я не понимаю, как это произошло, но все заработало :) Я к компьютеру час не подходил где-то, сейчас зашел в контакт, проверил файл, все сохранилось, спасибо за помощь. У вас отличный сайт, быстро реагируете, буду к вам обращаться теперь :)

#### RE: Заблокирован вход в контакт Послан макся - 28.05.2010 19:14

привет. у меня похожая проблема. где то недели две назад заходя в контакт у меня было написанно, что моя анкета заблокирована. я думала, что само сабой пройдет, да и времени, чтобы решать эту проблему небыло. сегодня, когда я приехала, открываю свой любимый Яндекс, а там написанно, что невозможно отобразить страницу: (я сделала, как было написанно. в host все впорядке... Что делать?

RE: Заблокирован вход в контакт

А вы читали чуть выше эту ветку форума?

заходим в безопасном режиме Пуск - Выполнить

ВВОДИМ:

notepad C:Windowssystem32driversetchosts

откроется фаил. редактируем его согласно нашей статье, перезагружаем компьютер

RE: Заблокирован вход в контакт

Сделала все как написано в статье. Непомогло. Все также. открываю страницу, написанно "Невозможно отобразить страницу"...

RE: Заблокирован вход в контакт

я вам только писал как нужно сделать. вы сделали так как я писал? описывайте свои действия подробнее, что именно вы делали?

Сначала я посмотрела этот файл, host. В первом файле все было в порядке. Во втором были лишние записи..Убрала их. Сохранила. Перезагрузила. Непомогло. Зашла через безопасный режим. Просмотрела этот же файл, как вы и сказали. Он в порядке.

# RE: Заблокирован вход в контакт

http://www.yachaynik.ru/content/view/205/1 - так как тут написано пробовали делать?

## RE: Заблокирован вход в контакт

да пробовала. и програмку эту скачала. по прежнему пишет что аккаунт заблокирован.

RE: Заблокирован вход в контакт

можете показать свой фаил hosts? скопируйте его на рабочий стол. заархивируйте (кликаем правой кнопкой мышки по файлу и выбираем добавить в архив) и здесь на форуме прикрепите его к своему сообщению

RE: Заблокирован вход в контакт Послан макся - 29.05.2010 11:54

**BOT** 

 $\ddotsc$ 

============================================================================

#### RE: Заблокирован вход в контакт Послан Гоша Компьютерный - 29.05.2010 12:00

\_\_\_\_\_\_\_\_\_\_\_\_\_\_\_\_\_\_\_\_\_\_\_\_\_\_\_\_\_\_\_\_\_\_\_\_\_

пришлите мне его на почту gosha@yachaynik.ru

============================================================================

## RE: Заблокирован вход в контакт Послан макся - 29.05.2010 12:05

\_\_\_\_\_\_\_\_\_\_\_\_\_\_\_\_\_\_\_\_\_\_\_\_\_\_\_\_\_\_\_\_\_\_\_\_\_

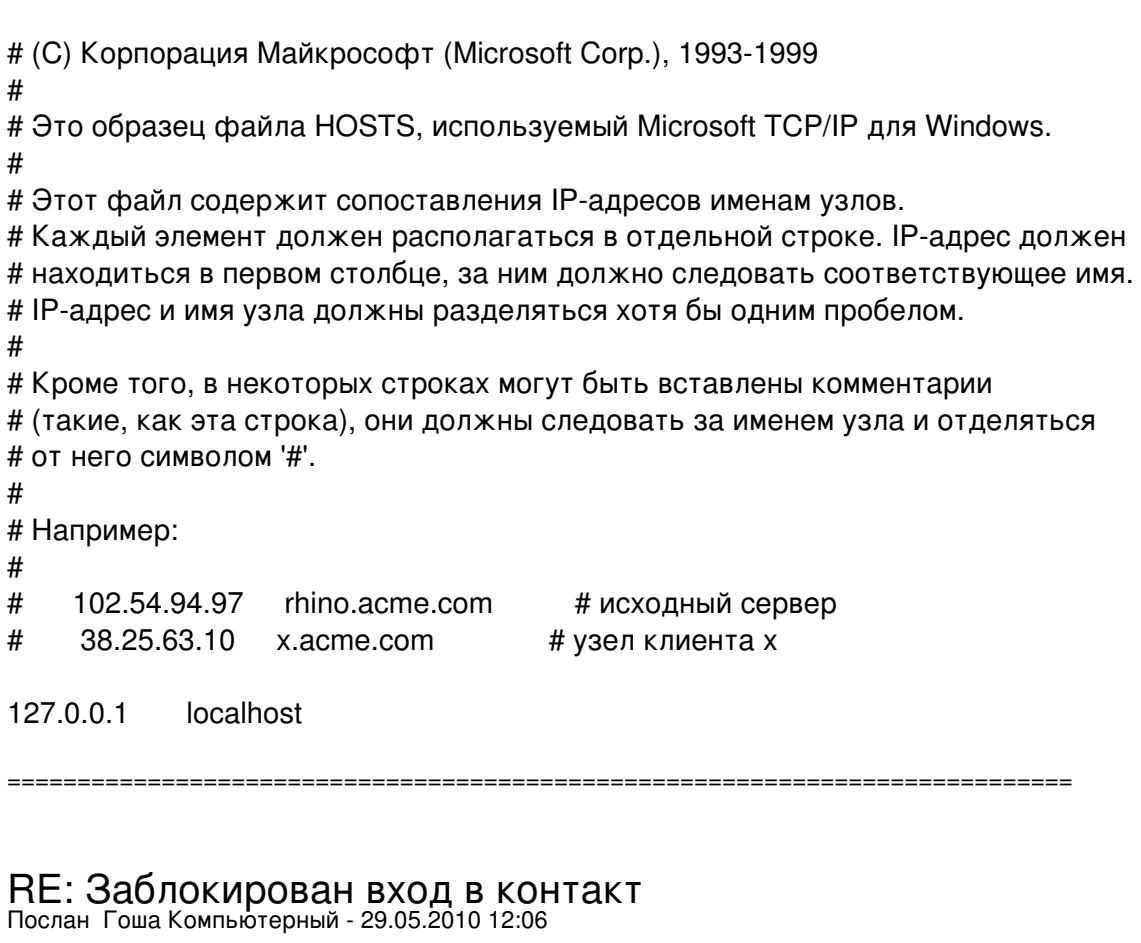

вы мне сам фаил пришлите на почту. я хочу убедиться что вы именно его смотрите

============================================================================

RE: Заблокирован вход в контакт Послан Гоша Компьютерный - 29.05.2010 12:23

\_\_\_\_\_\_\_\_\_\_\_\_\_\_\_\_\_\_\_\_\_\_\_\_\_\_\_\_\_\_\_\_\_\_\_\_\_

\_\_\_\_\_\_\_\_\_\_\_\_\_\_\_\_\_\_\_\_\_\_\_\_\_\_\_\_\_\_\_\_\_\_\_\_\_

откройте этот фаил, что вы мне прислали в блокноте и листайте его вниз. листайте до конца. и

#### посмотрите что там внизу

============================================================================

### RE: Заблокирован вход в контакт Послан buhruk - 31.05.2010 15:51

Пожалуйста, помогите новому чайнику!

\_\_\_\_\_\_\_\_\_\_\_\_\_\_\_\_\_\_\_\_\_\_\_\_\_\_\_\_\_\_\_\_\_\_\_\_\_

Не могу войти со своего компа на сайт вКонтакте.ру. С другого получилось. С домашнего после заполнения логина и пароля пишет, "Чтобы просматривать эту страницу, нужно зайти на сайт." 1.Поменяла пароль - результат 0.

2.Удалила, нафиг, hosts

3.Создала его заново с содержимым, которое скопировала отсюда же, как учили.

4.Перезагрузила комп - результат - 0.

5.Пыталась скачать программу online- выдает ошибку при запуске.

Ну что не так? :S Помогите, пожалуйста!

============================================================================

#### RE: Заблокирован вход в контакт Послан Гоша Компьютерный - 31.05.2010 18:12

\_\_\_\_\_\_\_\_\_\_\_\_\_\_\_\_\_\_\_\_\_\_\_\_\_\_\_\_\_\_\_\_\_\_\_\_\_

\_\_\_\_\_\_\_\_\_\_\_\_\_\_\_\_\_\_\_\_\_\_\_\_\_\_\_\_\_\_\_\_\_\_\_\_\_

на каком диске у вас установлена windows?

============================================================================

RE: Заблокирован вход в контакт Послан buhruk - 31.05.2010 18:25

На диске С

============================================================================

RE: Заблокирован вход в контакт Послан Гоша Компьютерный - 31.05.2010 18:30

почитайте эту ветку внимательно

\_\_\_\_\_\_\_\_\_\_\_\_\_\_\_\_\_\_\_\_\_\_\_\_\_\_\_\_\_\_\_\_\_\_\_\_\_

несколько постов назад я писал как с помощью блокнота в безопасном режиме открыть фаил hosts

============================================================================

Послан buhruk - 31.05.2010 18:33

Я успешно его отредактировала.

А вот еще говорят надо куки и кэш чистить... :ohmy: а я не знаю, как это и поможет ли?

RE: Заблокирован вход в контакт

вы отредактировали фаил и доступ в контакт не появился?

RE: Заблокирован вход в контакт

:( не-а, может быть, завтра...

RE: Заблокирован вход в контакт

вы сделали именно так как я сказал, зашли в безопасном режиме, ввели в командную строку то что написано на этом форуме, удалили полностью содержимое файла hosts и вставили содержимое файла hosts из нашей статьи?

если нет. то самое время это сделать. то что вы отредактировали этот фаил ни о чем не говорит. скорее всего вы и редактировали не его. а его копию) сделайте как я написал. я вас очень  $\Pi$ pomy $))$ 

RE: Заблокирован вход в контакт

внесу свою лепту... еще не мешало бы скачать утилиту DrWeb Curelt и просканировать ею компьютер в безопасном режиме:) скачать можно отсюда http://www.freedrweb.com/cureit/ она и файл хостс исправляет, если там есть что-то лишнее... для начала можете в обычном режиме ее запустить и просканировать ПК быстрой проверкой. если не поможет, то в безопасном

============================================================================

### RE: Заблокирован вход в контакт Послан Ольга163 - 01.06.2010 15:52

\_\_\_\_\_\_\_\_\_\_\_\_\_\_\_\_\_\_\_\_\_\_\_\_\_\_\_\_\_\_\_\_\_\_\_\_\_

\_\_\_\_\_\_\_\_\_\_\_\_\_\_\_\_\_\_\_\_\_\_\_\_\_\_\_\_\_\_\_\_\_\_\_\_\_

Привет еще раз! я уже не знаю что я делаю не так....через безопасный зашла режим, там все такой же не правильный холстс, его изменила через онлайн, сохранила, зашла в обычном все тоже без изменений не заходит...((( что делать то?

============================================================================

RE: Заблокирован вход в контакт Послан buhruk - 01.06.2010 16:09

Мои мучения закончились! Спасибо всем огромное! Не знаю, что именно помогло. Очень долго я возюкалась. И перезагружала, стирала, удаляла, опять перезагружалась, но всё-таки заработало после того, как ко всей процедуре с безопасным режимом, я добавила чистку куков и кэша. Всё вместе мне и помогло. И я опять вКонтакте :woohoo: Еще раз спасибо!

============================================================================

### RE: Заблокирован вход в контакт Послан Ольга163 - 01.06.2010 16:18

\_\_\_\_\_\_\_\_\_\_\_\_\_\_\_\_\_\_\_\_\_\_\_\_\_\_\_\_\_\_\_\_\_\_\_\_\_

\_\_\_\_\_\_\_\_\_\_\_\_\_\_\_\_\_\_\_\_\_\_\_\_\_\_\_\_\_\_\_\_\_\_\_\_\_

Блин, везет а я все не как, а кстати папку имхостс надо удалять или нет?

============================================================================

RE: Заблокирован вход в контакт Послан Sumerechnyi - 01.06.2010 16:21

Пишите в аську 562858356 mail.ru агент Demonolog\_174@mail.ru или скайп Sumerechnyi\_174

Всё сделаю и всё заработает. PS в ответ на вопрос антиспама(если будете писать в аську или агент) писать только цифры

============================================================================

RE: Заблокирован вход в контакт Послан zubr - 17.11.2010 00:20

\_\_\_\_\_\_\_\_\_\_\_\_\_\_\_\_\_\_\_\_\_\_\_\_\_\_\_\_\_\_\_\_\_\_\_\_\_

не могу войти в контакт.скачал Онлайн контакт-не помогло, Резет хост-то же.просканировал доктором веб-нашёл три трояна-вроде он их удалил(или нет?), хост в девственном виде, а вконтакт не попасть: ( .подскажите, что ещё нужно сделать?